# Kit de sesión de lluvia de ideas para Tweets

Imprime o abre este documento con un editor de PDF y podrás completar los siguientes ejercicios y realizar sesiones de lluvia de ideas para Tweets en el futuro.

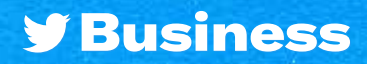

# Hashtags 24/7

¿Estás planificando tu calendario de contenido? Crea Tweets que utilicen hashtags populares y recurrentes. Usa nuestras ideas para inspirarte. Luego, decide el uso del hashtag en el espacio en blanco.

**CONTRACTOR** 

### #SundayFunday

- Últimas ideas sobre el fin de semana
- Actividades del fin de semana

#### #MondayMotivation

- Contenidos para inspirar
- Consejos de productividad
- **O** Buenos deseos para la semana laboral

#### #TransformationTuesday

- Evolución de la marca en el tiempo
- **O** Historias de clientes que muestran un antes y un después

#### #WednesdayWisdom

- Prácticas recomendadas en relación con tu producto o marca
- Actividades de la semana

#### #TBT (ThrowbackThursday)

- **O** Hitos importantes de tu empresa
- Anécdotas sobre el pasado de la empresa

### #FridayFeeling

**O** Tus planes para el fin de semana

**GIF** divertidos

### #Caturday

- **O** Mascotas en la oficina
- **O** Contenidos generados por usuarios con sus mascotas y tu producto

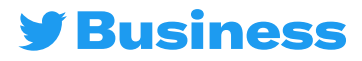

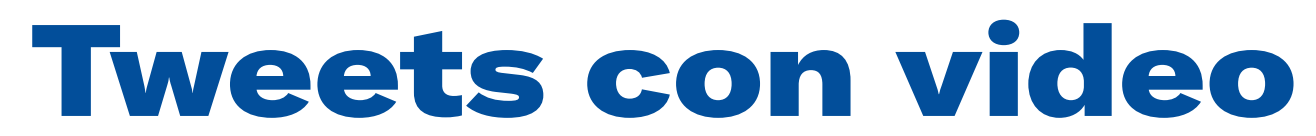

Obtén inspiración para diferentes tipos de Tweets con video

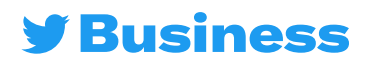

### Puntos de reflexión: tipos de videos

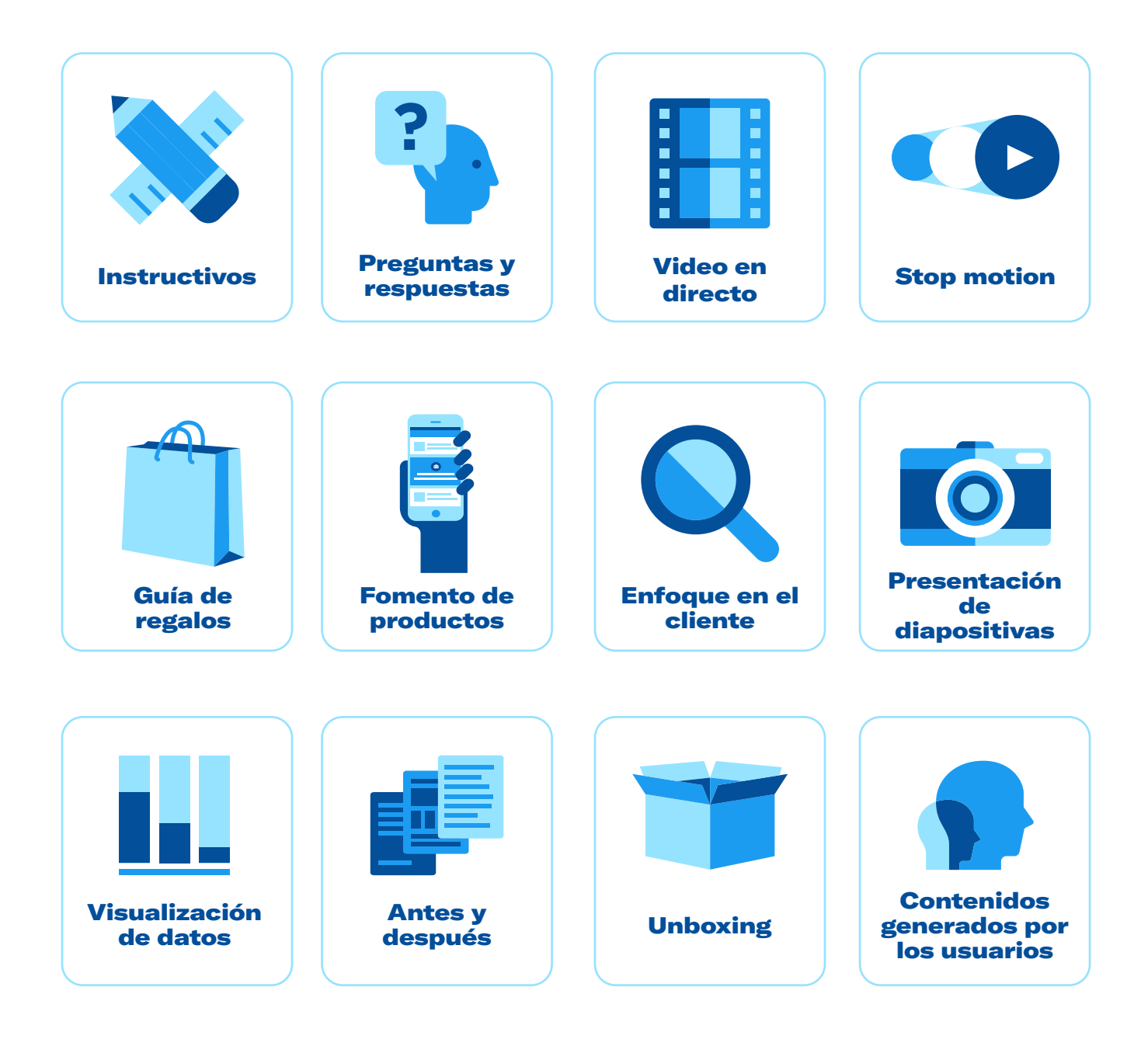

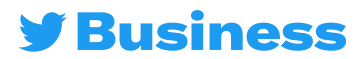

# Tweets con video

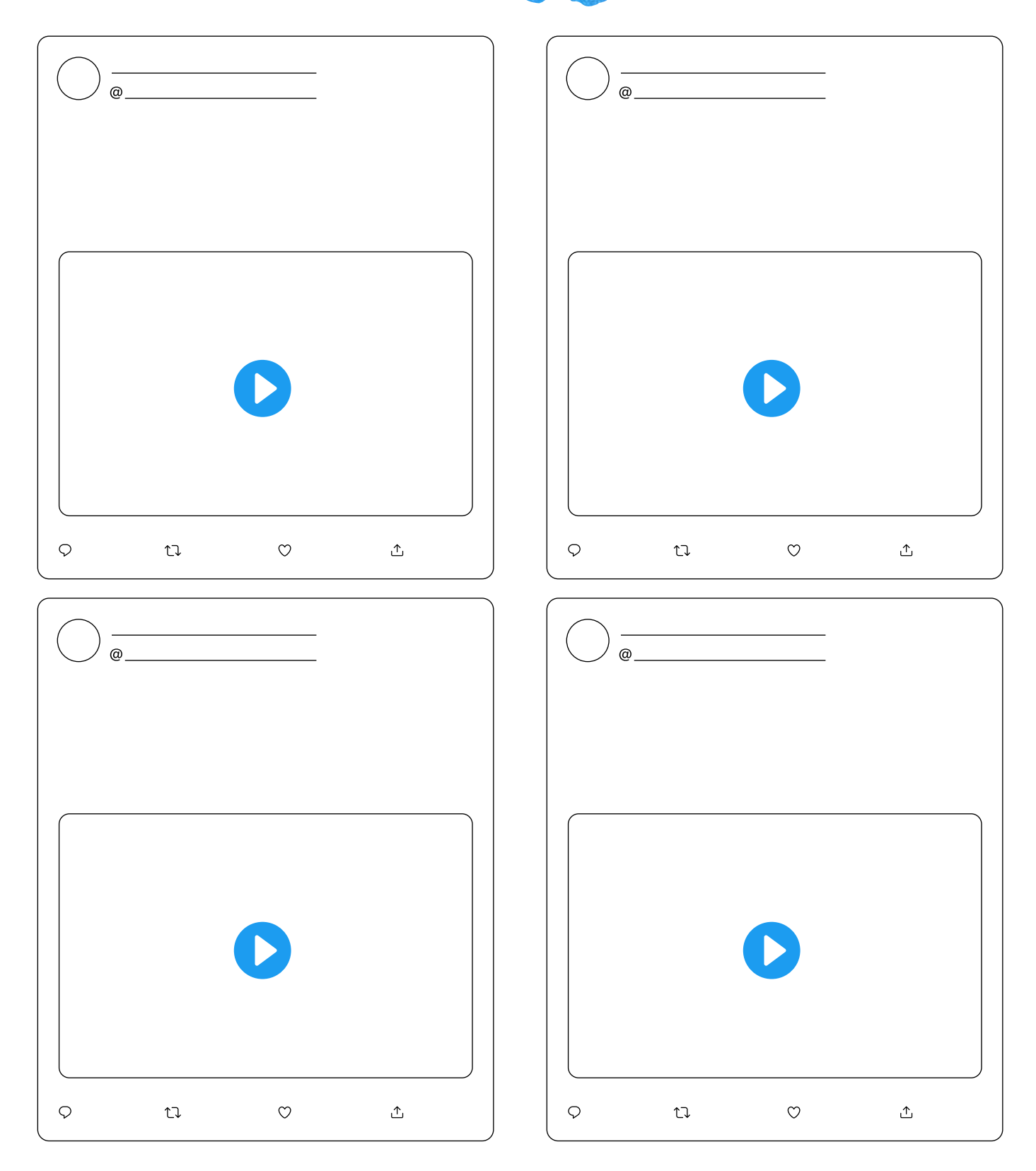

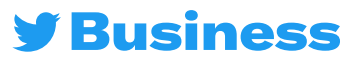

# Tweets con video

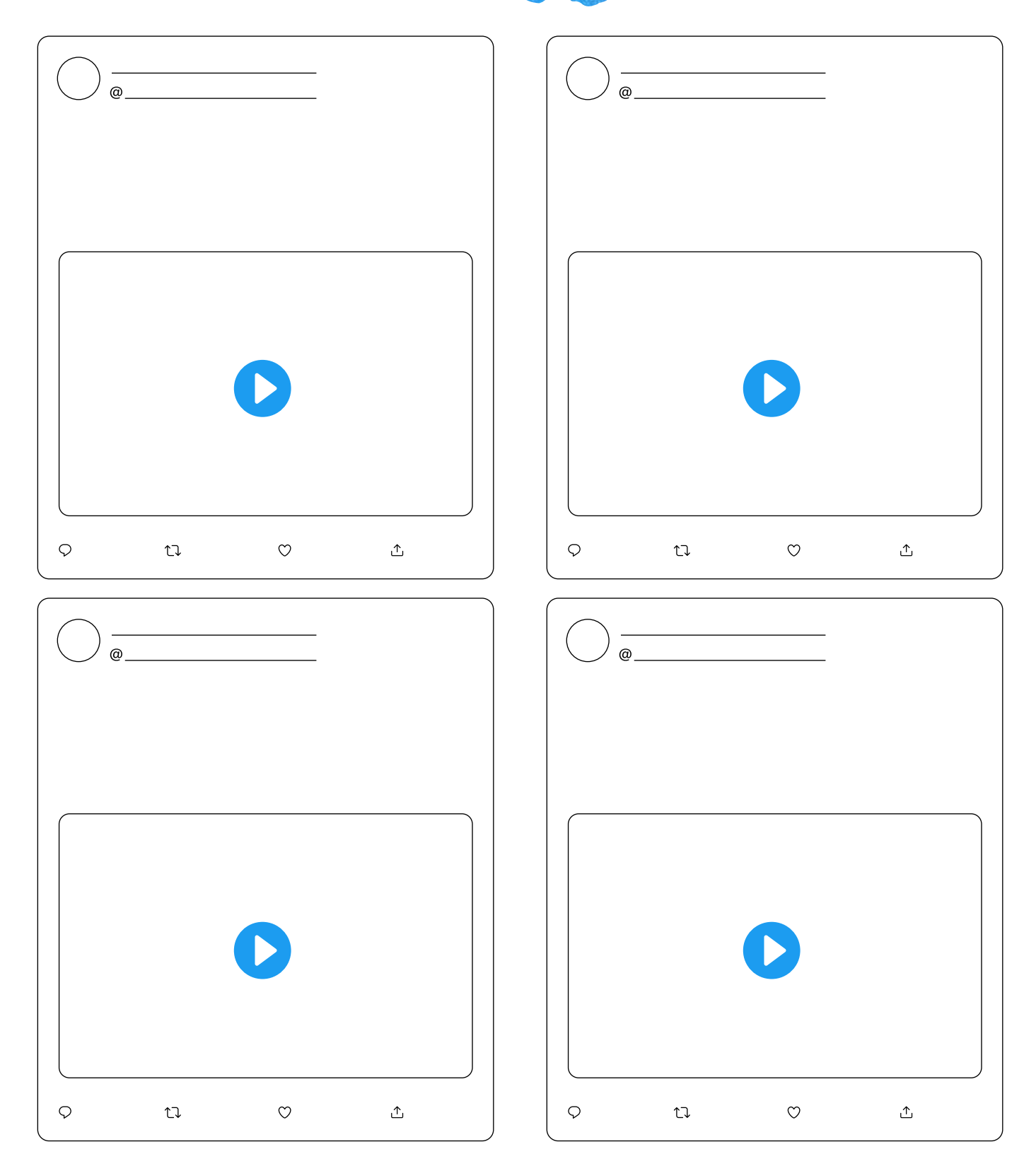

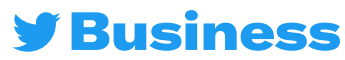

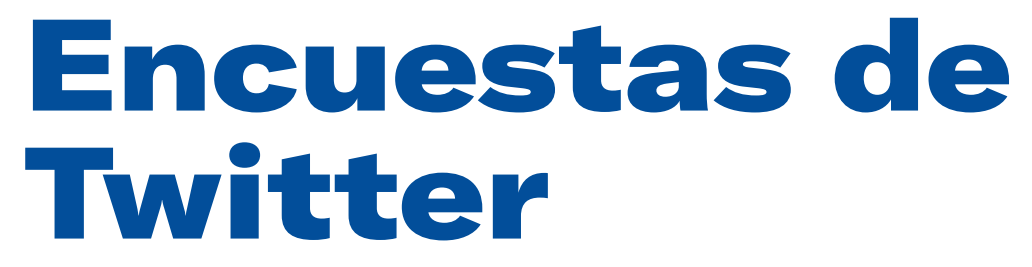

Sugiere ideas de encuestas para interactuar con tu audiencia.

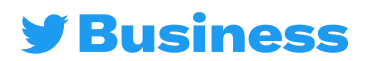

# Puntos de reflexión: encuestas de Twitter

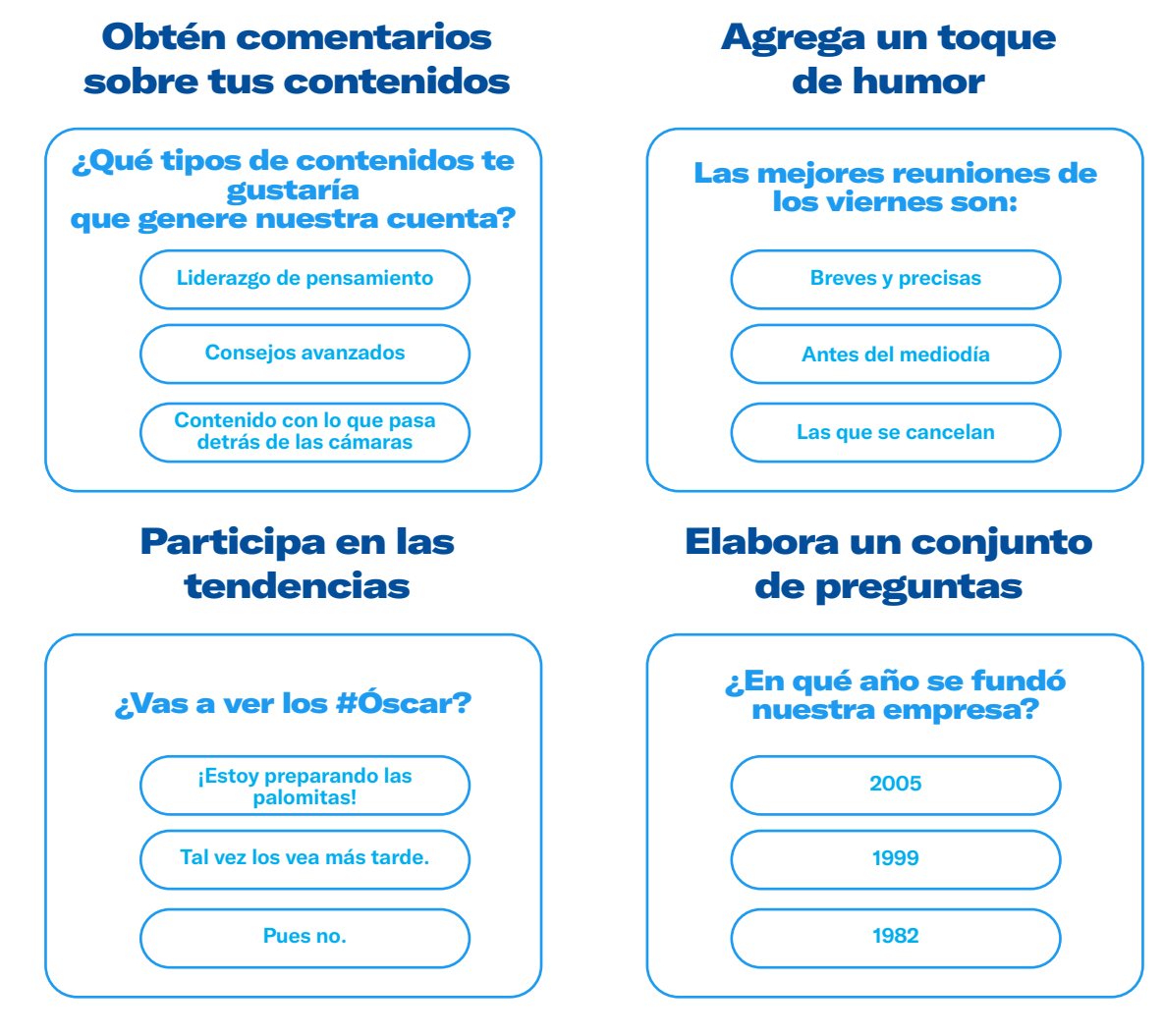

**CONTRACTOR** 

#### Crea una comunidad

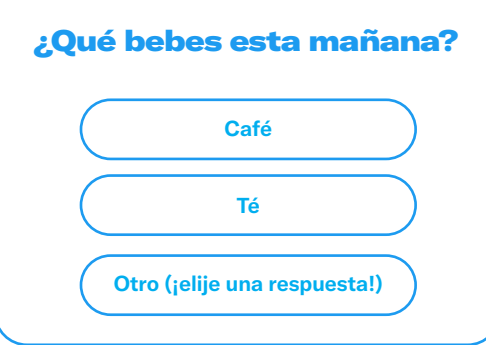

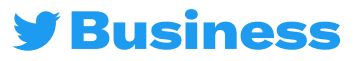

# Encuestas de Twitter

**CERTIFICATION** 

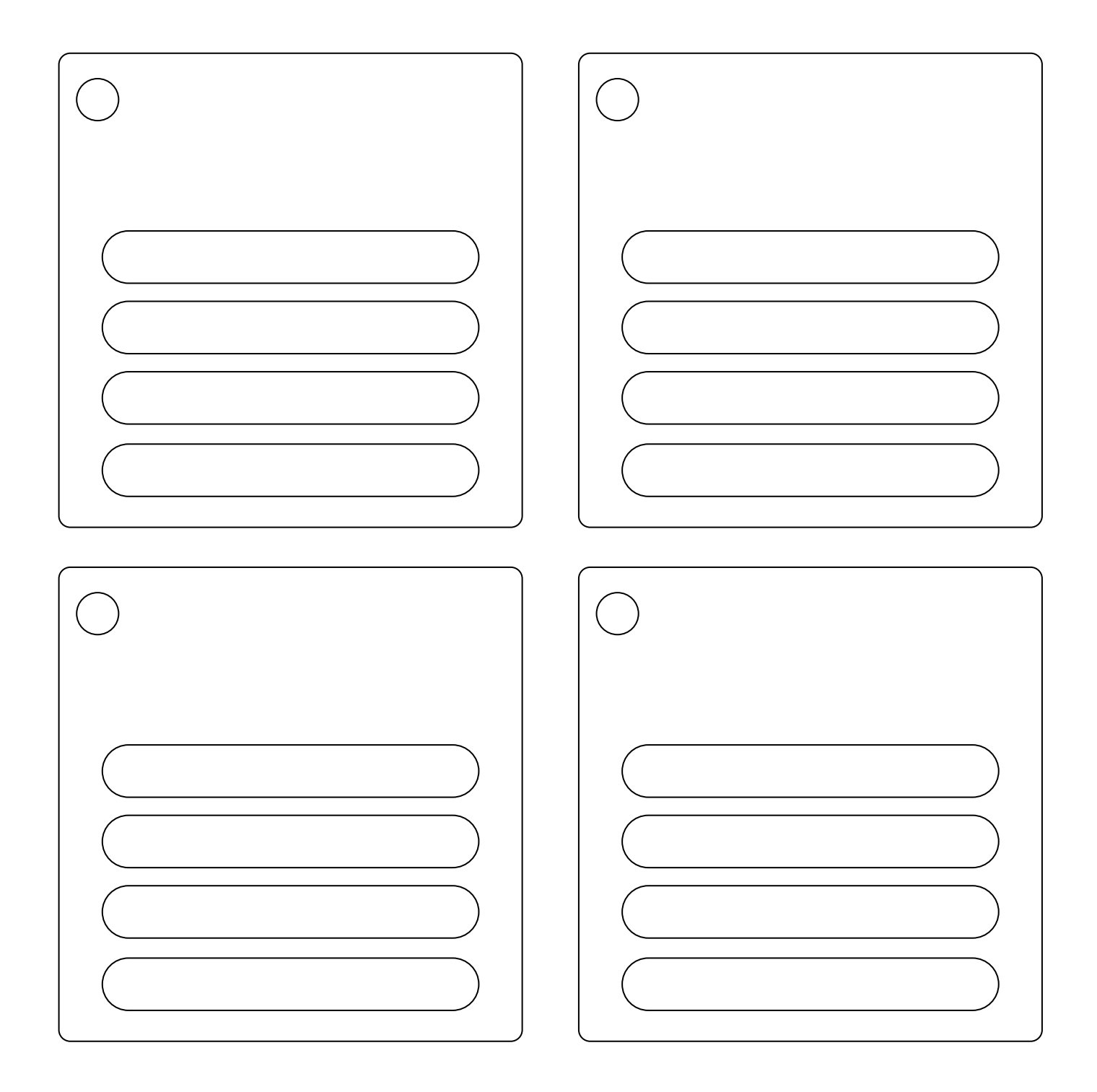

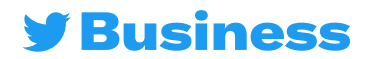

# Encuestas de Twitter

**CERTIFICATION** 

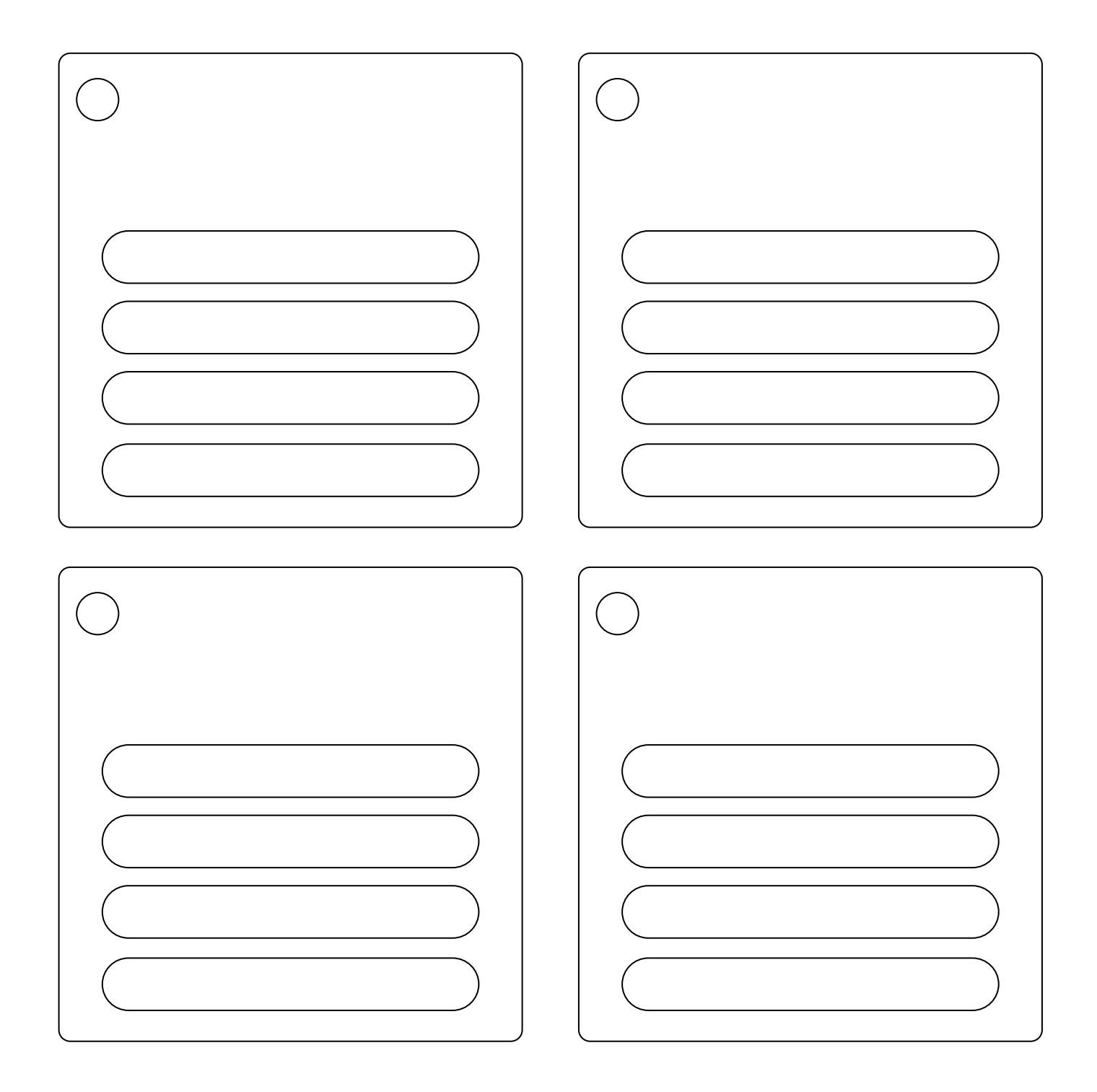

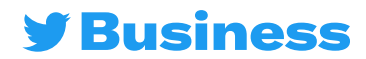

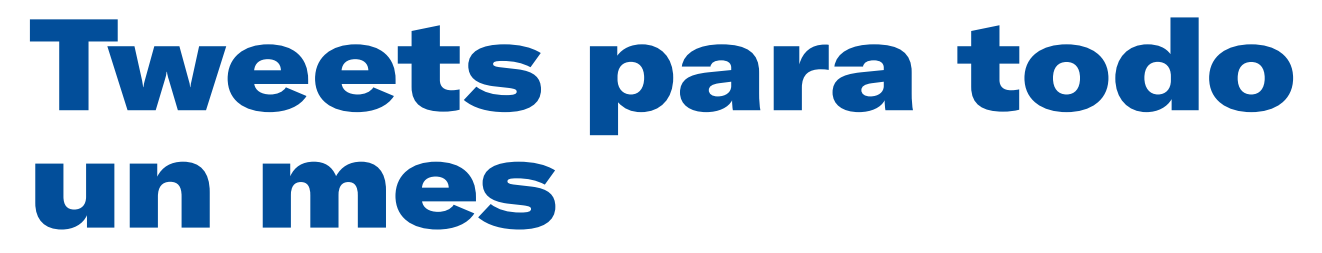

Usa apuntes para planificar un mes de Tweets

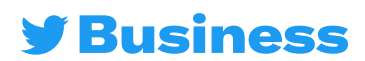

# Tweets para todo un mes

Aquí tienes algunas ideas para comenzar: utiliza el espacio extra para añadir tus notas<br>Aquí tus notas

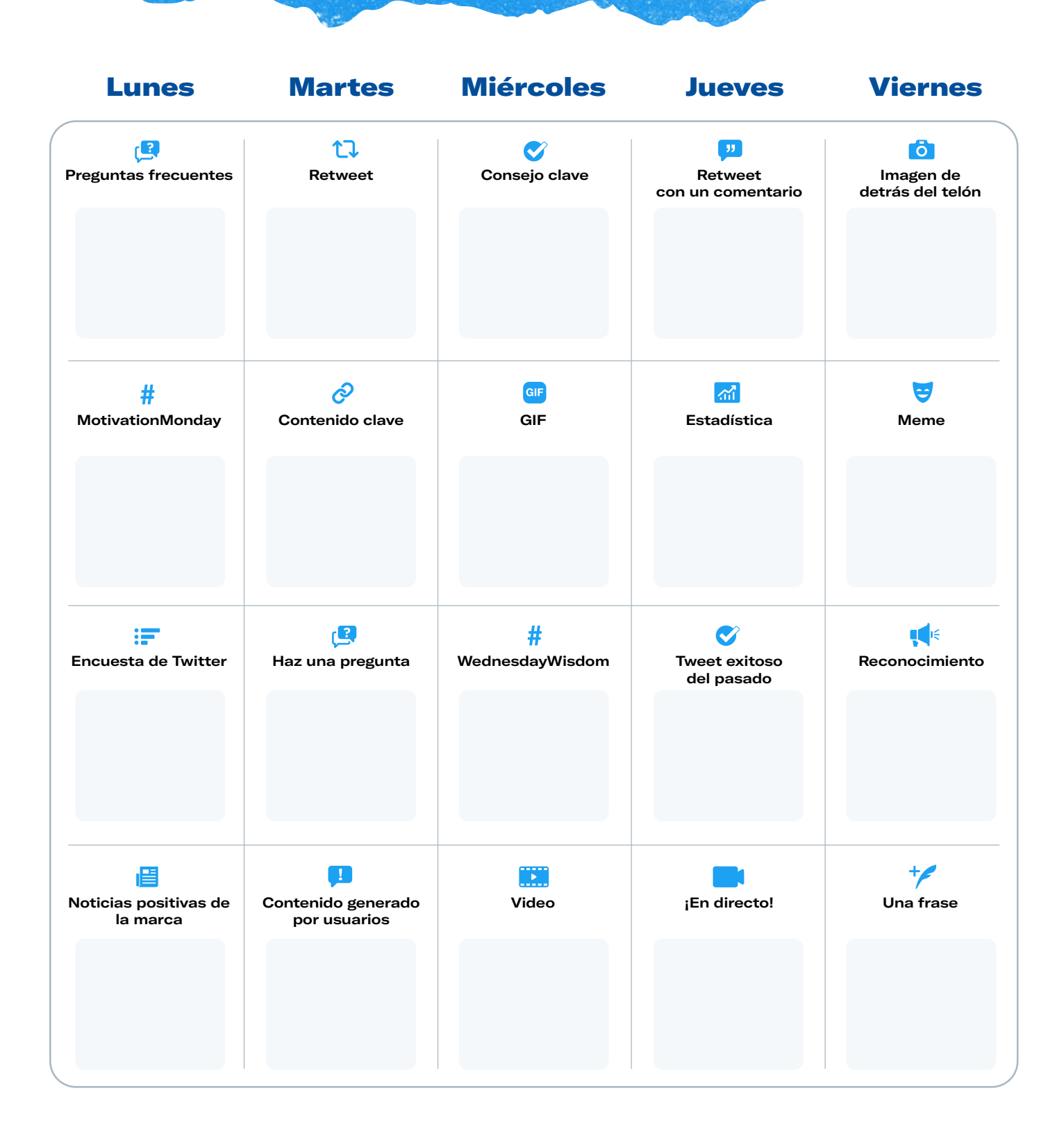

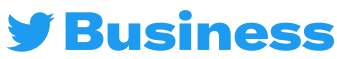

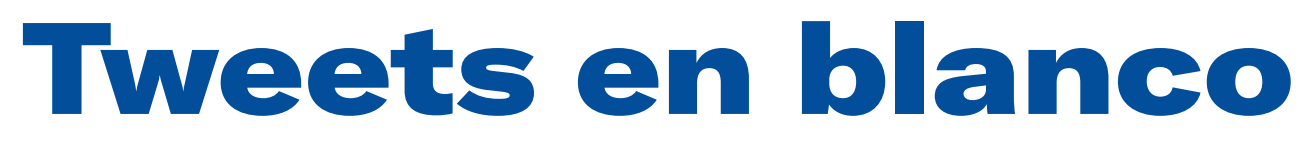

(¡Las posibilidades son muchas!)

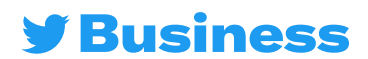

Ideas para publicar Tweets

**CERTIFICATION PER** 

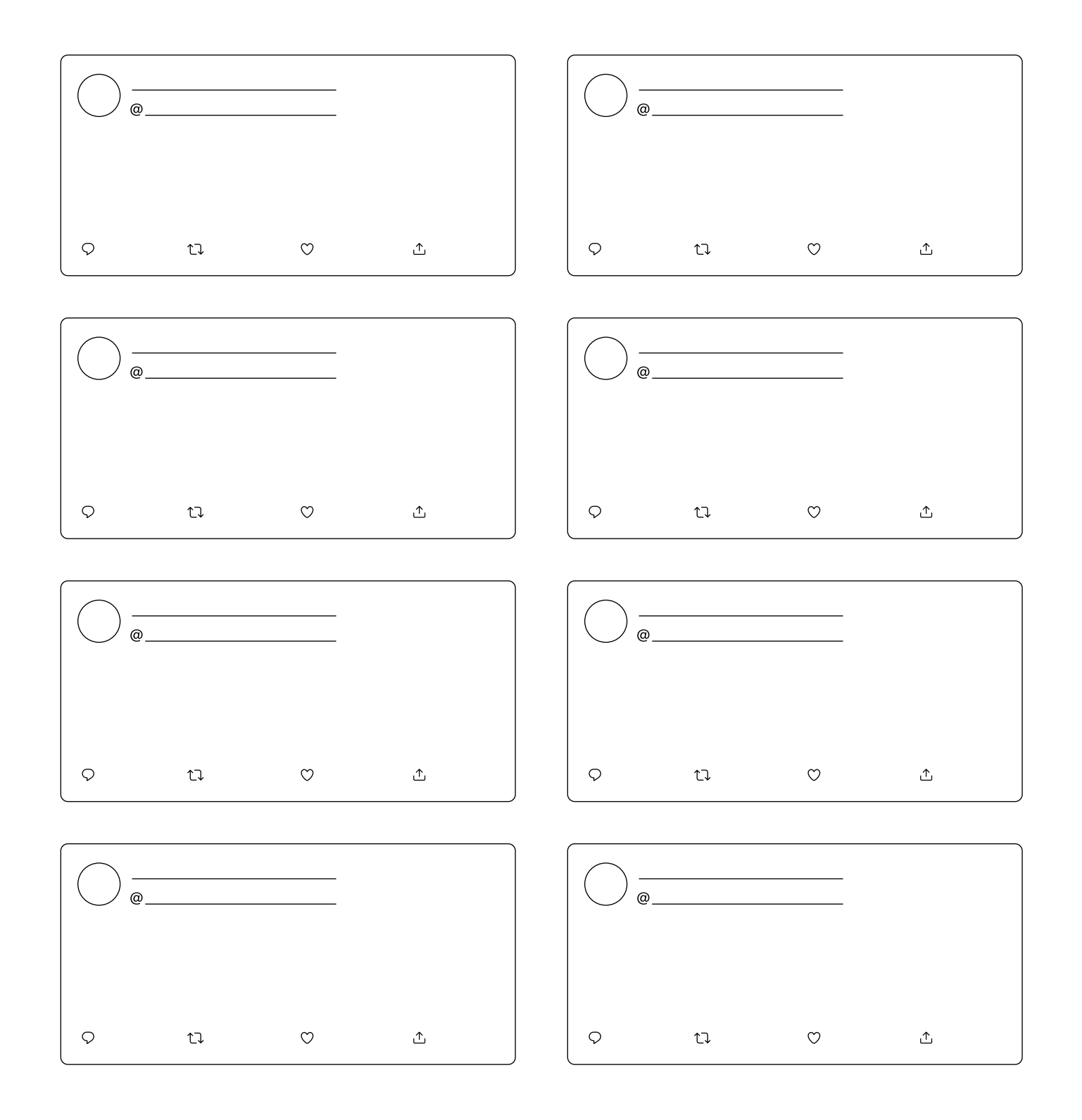

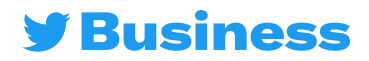

Ideas para publicar Tweets

**CERTIFICATION PER** 

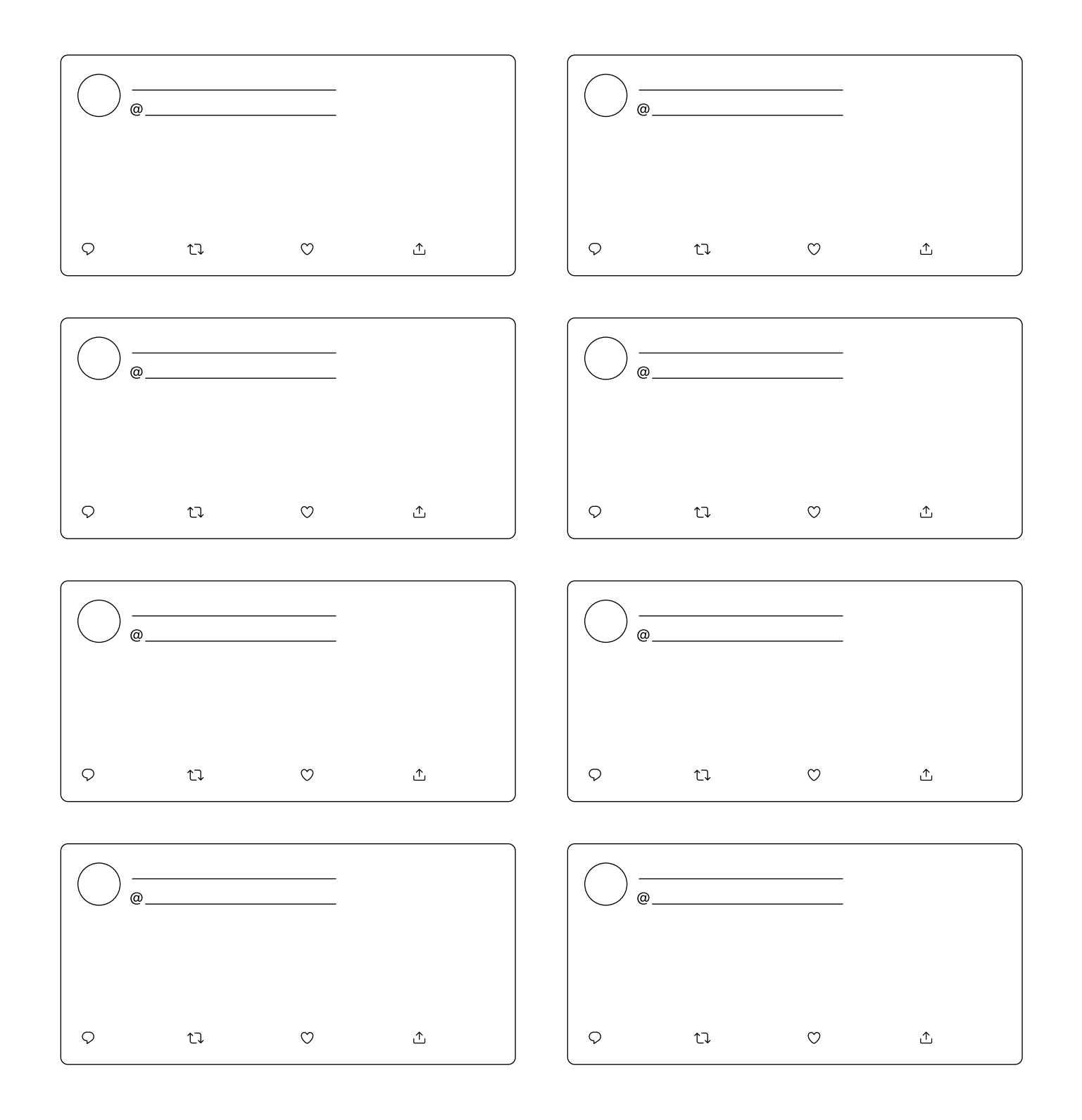

![](_page_14_Picture_2.jpeg)

### Ideas para botones de sitios web

![](_page_15_Figure_1.jpeg)

![](_page_15_Picture_2.jpeg)

### Ideas para botones de sitios web

![](_page_16_Figure_1.jpeg)

![](_page_16_Picture_2.jpeg)

# Ideas para Anuncios de Carrusel

![](_page_17_Figure_1.jpeg)

![](_page_17_Picture_2.jpeg)

# Ideas para Anuncios de Carrusel

![](_page_18_Figure_1.jpeg)

![](_page_18_Picture_2.jpeg)

![](_page_19_Picture_0.jpeg)

Si quieres obtener más recursos, visita **business.twitter.com** y síguenos en **@TwitterBusiness** 

![](_page_19_Picture_2.jpeg)